#### **Learning Lessons the Hard Way: A Large Utility's Experience Upgrading from 9 to 10**

Terry Iffland Project Specialist, NiSource

Matthew Stuart Project Manager, SSP Innovations

Esri Electric and Gas User Group October 28, 2014

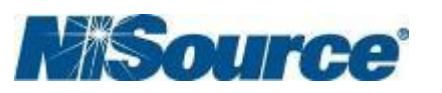

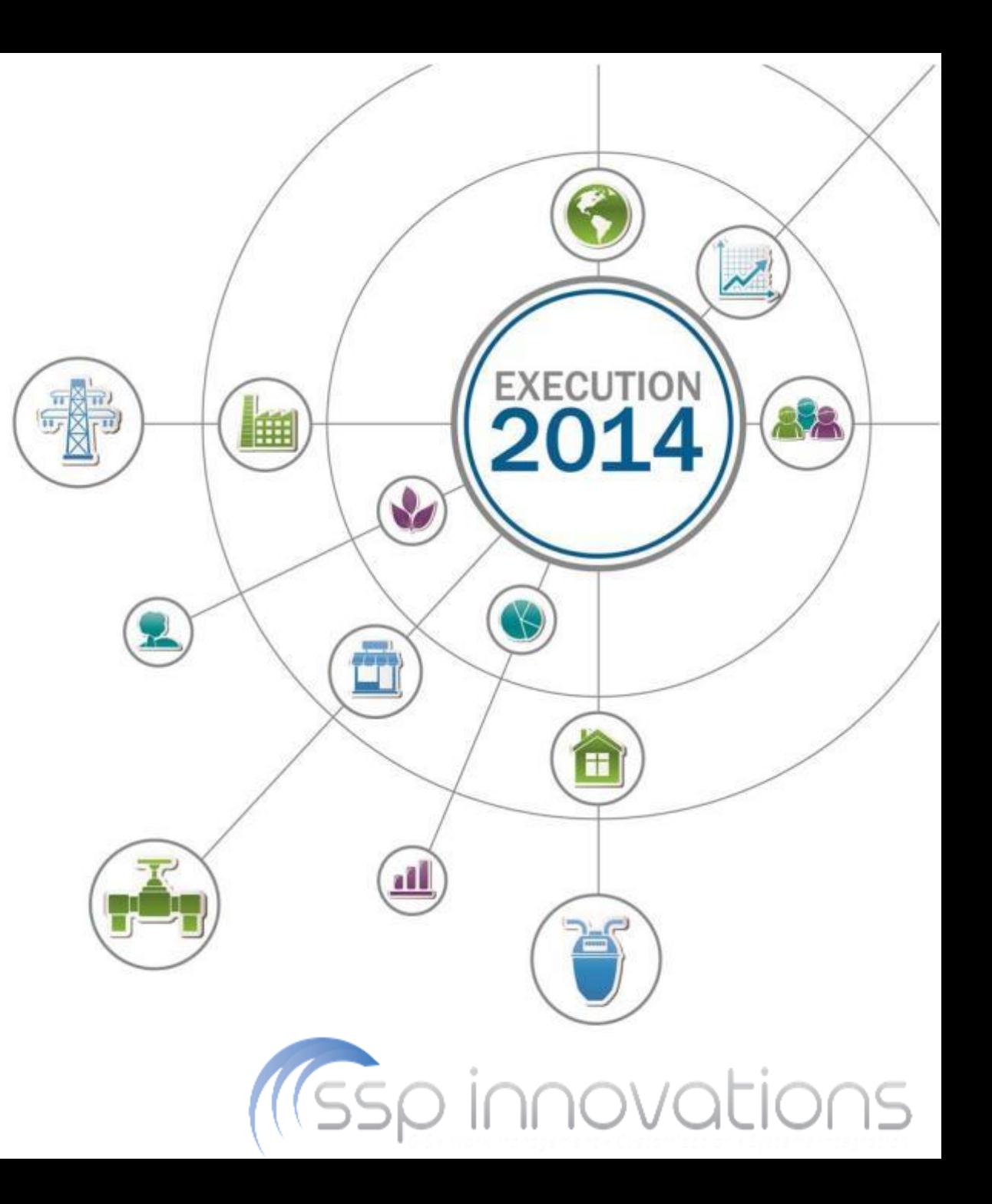

#### **NiSource**

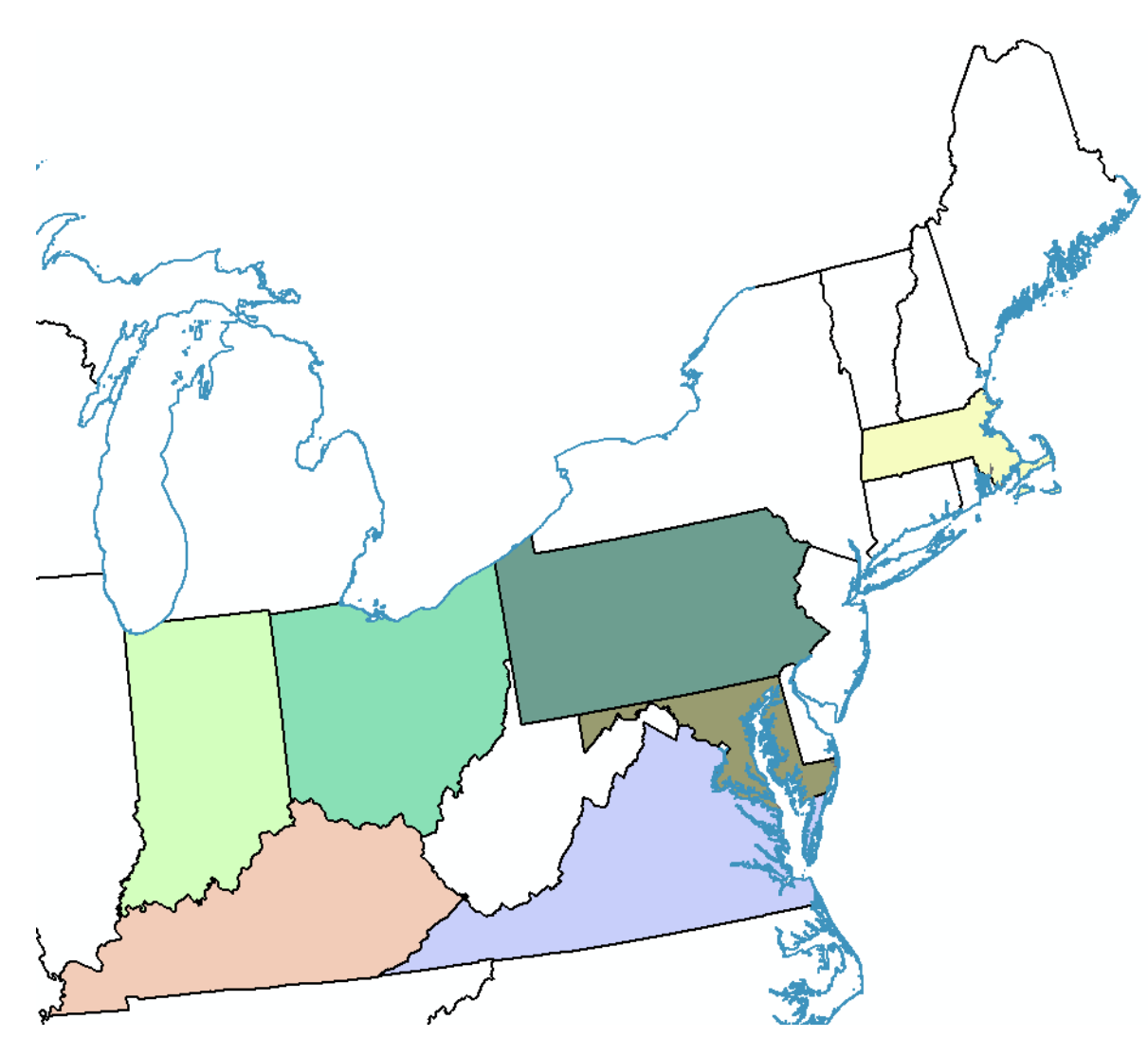

- NiSource Gas **Distribution** 
	- 3.3 million gas customers
	- $\sim 60,000$  miles of pipeline
- NiSource Electric **Operations** 
	- 470,000 electric customers
- Columbia Pipeline

(ISSp innovations

 $~15,000$  miles of pipe in 20 states

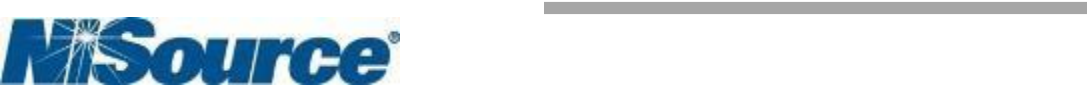

# **SSP Innovations**

- Ten-year old GIS and operations consulting company
- Team of 19 based in the Denver area
- Work exclusively in the U.S. utility/telecom industries
- 100% of our work is performed at utilities that have Esri and Schneider Electric based GIS departments
- Began as a services company now perform services and offer a line of software products

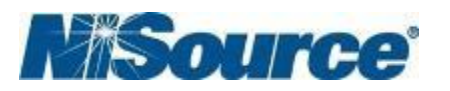

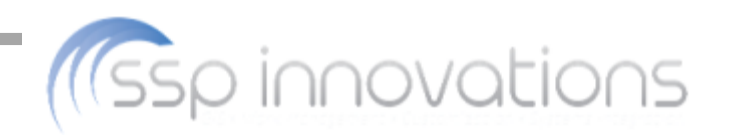

# **What and Why?**

- Application
	- Using ArcGIS 9.2 non-supported version
	- ArcFM 9.2
	- 220 customized code functions
- Environment
	- Development, Test, Training, and Production Environments
	- Six SDE instances for each environment
	- Age and condition of hardware replace 7 year old equipment
	- Upgrade server environment from Oracle 10g to Oracle 11g
	- Upgrade Citrix server hardware and software version
- Timeline
	- Project Kickoff July 2013
	- Scheduled Production Release December 2103

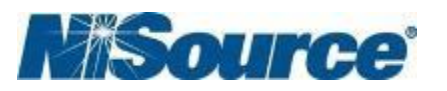

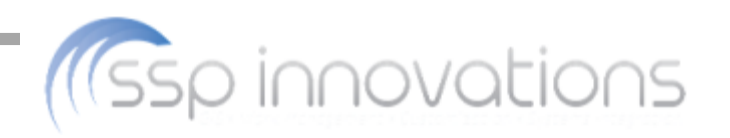

# **Getting Started**

- Identify key stakeholders
	- This is beyond executive sponsors
	- Periodically review membership
	- Key stakeholders influence implementation
- Establish the project team
	- Project manager
	- Business analyst
	- Testers
	- Trainers
	- Technical experts & technical support
	- Corporate

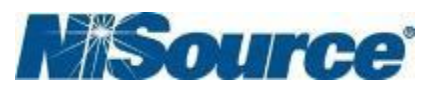

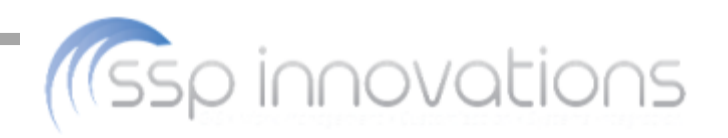

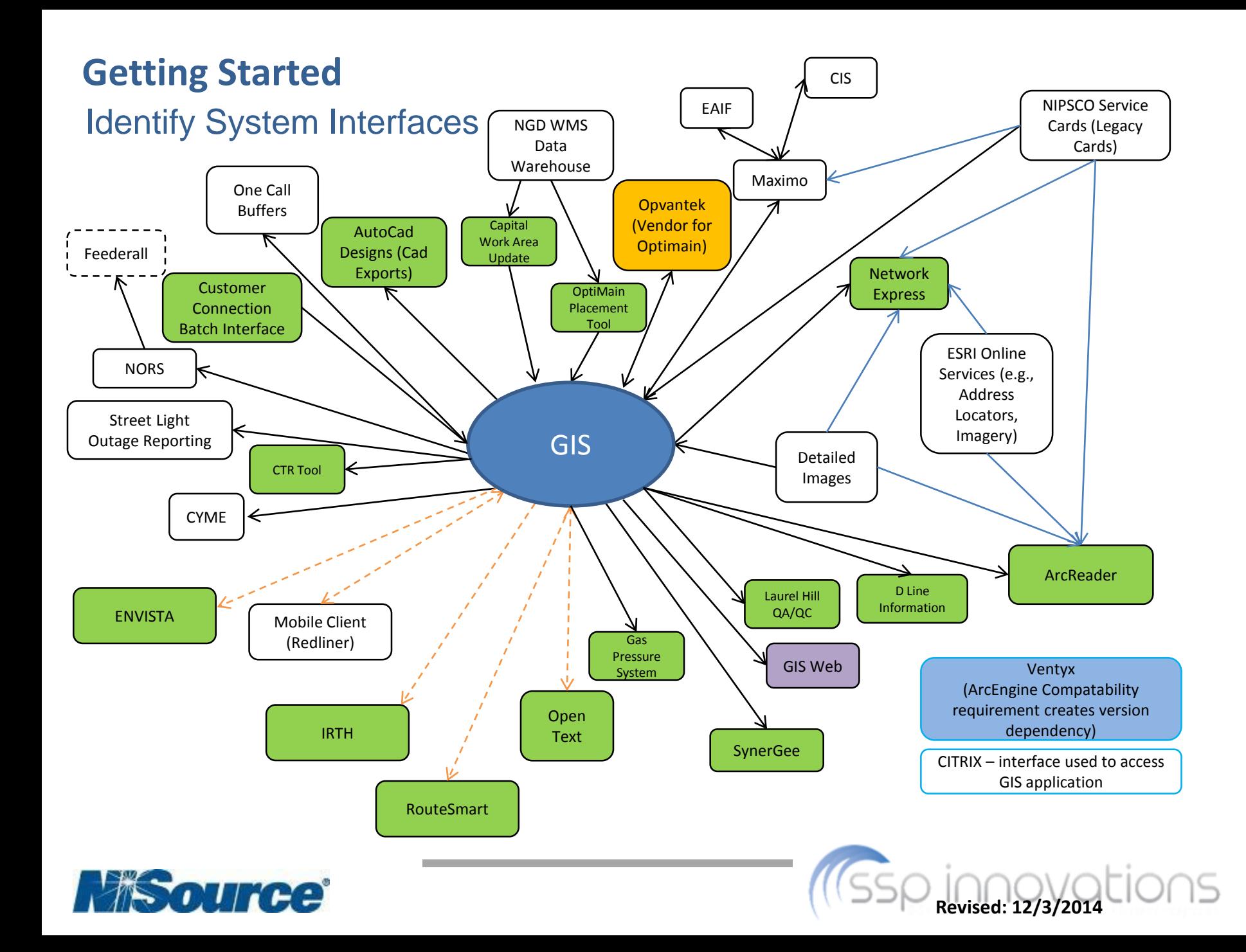

# **Testing**

- Make sure to have enough time for user acceptance testing
- Tests describe steps and expected results

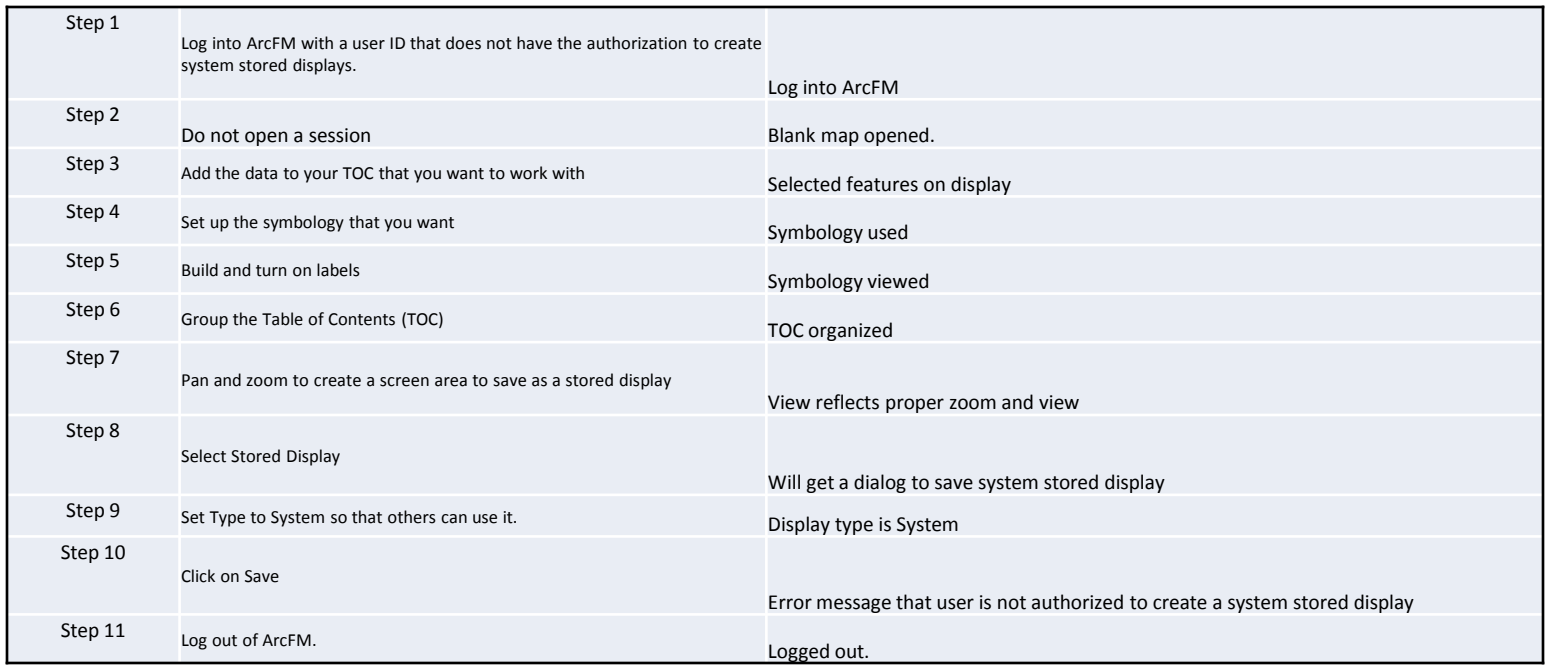

- Detailed documentation for failed tests
- Retain test scripts

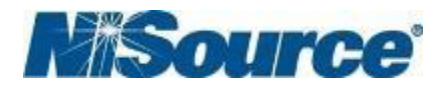

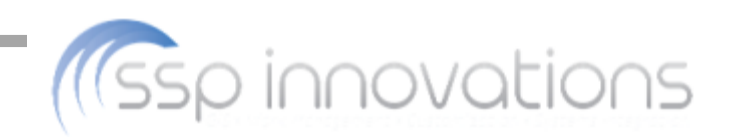

# **Testing**

- Test individual functions
- Business process testing in addition to functional testing
- Include batch processes (non-human factor)
- Test in the environment in which the users will operate
- Going live with unresolved defects

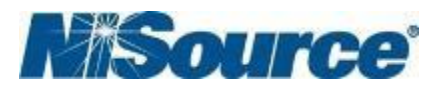

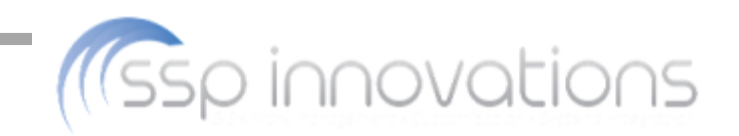

# **Migration**

- You do not need to be at State 0!  $\star$
- If you are on 9.2 to go to 10.x, you must first upgrade to 9.3
- Minimize customizations
- Migration of data is impacted by the number of versions, sessions, and user documents

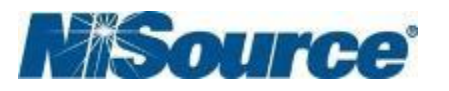

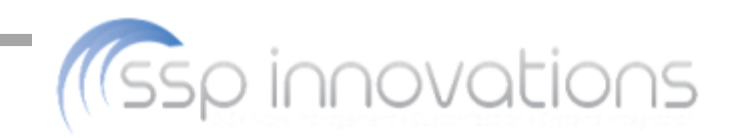

# **Migration**

- Dry run for data loads.
	- Comprehensive cut over plan
	- Know who is expected to do what and when
- Validation
	- Data comparisons
	- Feature counts
- Go/no-go meetings
	- In the end it provided good input
	- Also provided overall buy in
	- Stakeholders need to participate

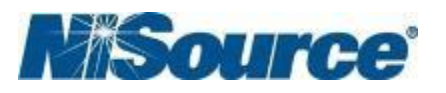

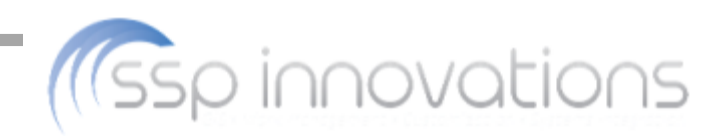

#### **Other Advice**

- Esri's Visual Basic Extension Required for ArcFM 10.1
	- Obtained via Esri customer support

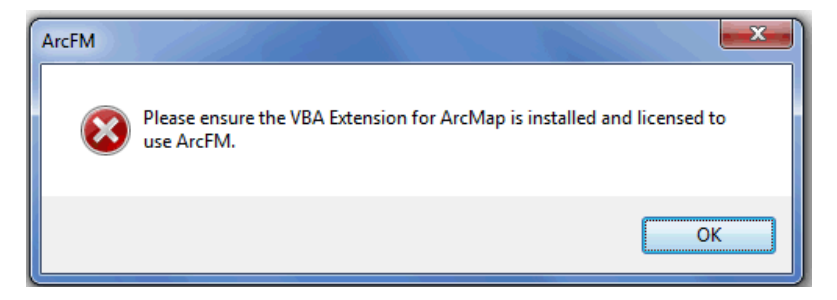

- Issue migrating user stored displays containing joins and relates
	- Join points to the table in the SDE database from which migration is occurring
	- Repair joins to point to the table in the newer SDE database
	- Best solution is to reload the system stored display while in the session and save the session

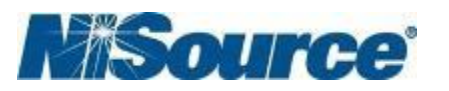

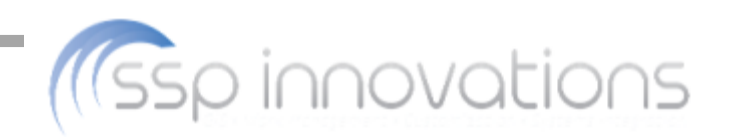

#### **Other Advice**

- Geodatabase Manager (GDBM)
	- Monitor the queue initially
	- Consider prioritizing queue processes
- Esri QIP
	- The Esri QIP made a HUGE difference for us
	- Greatest impact was to the version differences tool
- Esri templates
	- Some of our edit processes use the old editor template
	- Turning it off helped with performance

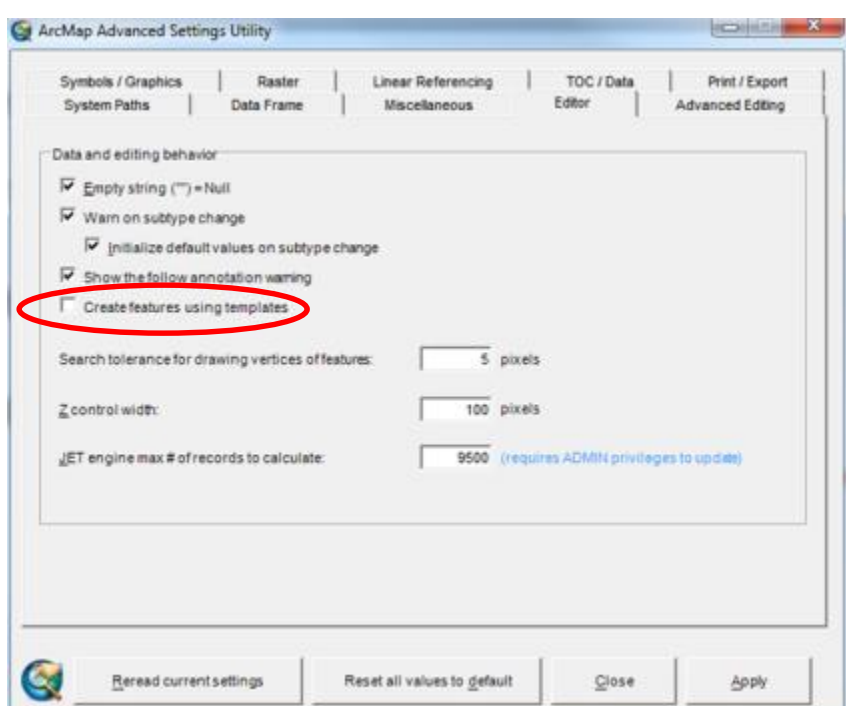

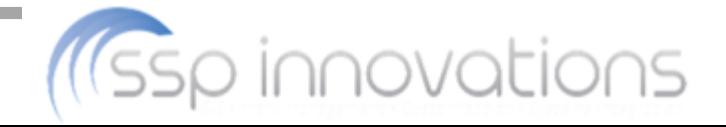

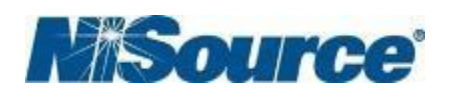

#### **Deployment**

- Training
	- Structured with the assumption that users already had experience with the 9.2 application
	- Content emphasized the differences between the current version and new version
- Avoid the holidays!
	- We planned to go live at the beginning of December.
	- Schedule changes pushed us into mid-January

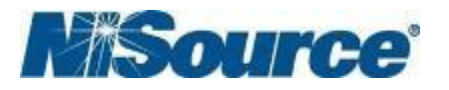

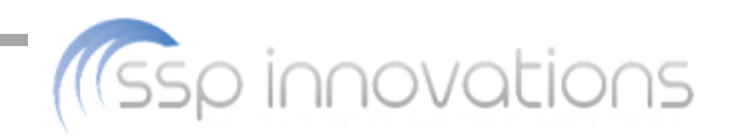

#### **Celebrate accomplishments along the way**

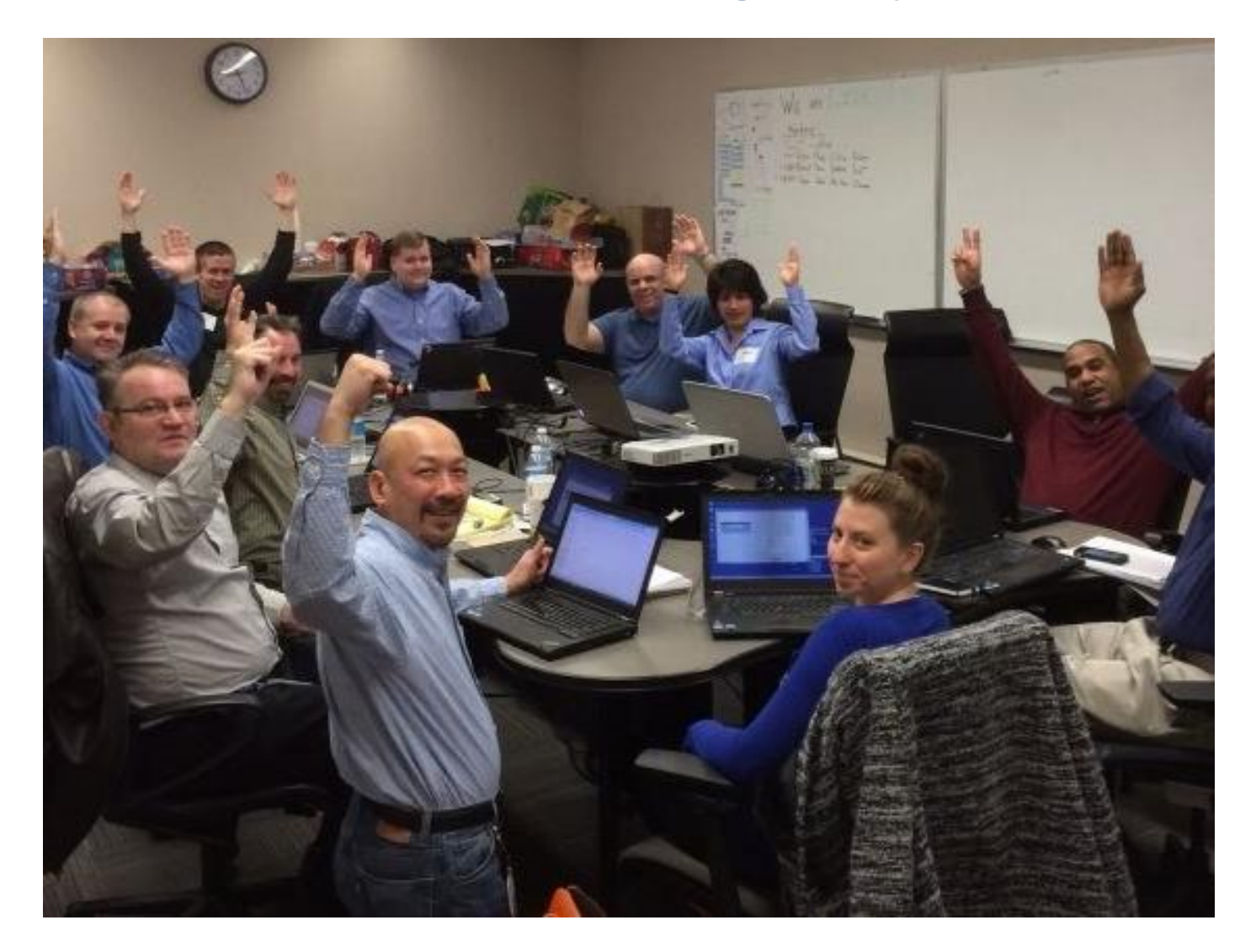

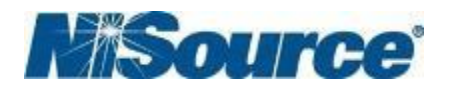

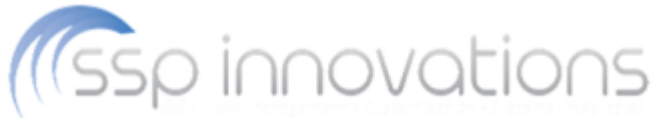

#### **Questions?**

Terry Iffland tiffland@nisource.com

Matt Stuart matthew.stuart@sspinnovations.com

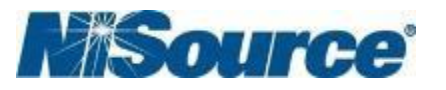

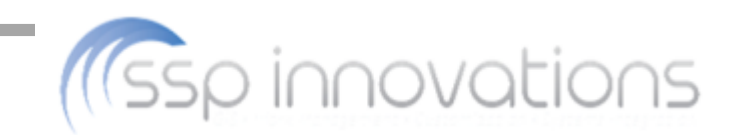